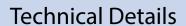

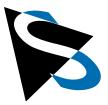

Documentation:
6 Channel Carrier Board
for FPD-Link III Cameras with
NVIDIA® Jetson™ SoMs

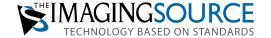

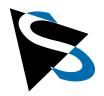

| 1. Introduction                                                   | 3     |
|-------------------------------------------------------------------|-------|
| 2. Board Specifications                                           | 3     |
| 2.1 Supported NVIDIA SoMs                                         | 3     |
| 2.2 Standard Interfaces                                           | 3     |
| 2.3 Interfaces Accessible via Screw Terminals or JST PA Connector | 4     |
| 2.4 Internal Interfaces                                           | 4     |
| 2.5 Button <u>s</u>                                               | 4     |
| 2.6 DIP Switches                                                  | 5     |
| 3. Connectors and Pinout                                          | 6-7   |
| 3.1 Power Input [J2]                                              | 7     |
| 3.2 Power Enable Input [J4]                                       | 8     |
| 3.3 Power Button [J5]                                             | 8     |
| 3.4 UART / RS-232 [J24]                                           | 8     |
| 3.5 CAN Bus [J23]                                                 | 9     |
| 3.6 I <sup>2</sup> C Bus [J22]                                    | 9     |
| 3.7 Opto-Isolated Input 1 [J29, J35]                              | 9     |
| 3.8 Opto-Isolated Input 2 [J31,J36]                               | 10    |
| 3.9 Opto-Isolated Output 1 [J28, J34]                             | 10    |
| 3.10 Opto-Isolated Output 2 [J32,J37]                             | 10    |
| 3.11 GND Terminal [J30]                                           | 11    |
| 3.12 Fan Connector [J33]                                          | 11    |
| 3.13 Debug Connector [J25]                                        | 11    |
| 3.14 DSI Connector [J26]                                          | 12    |
| 3.15 FPD-Link Connectors]                                         | 12    |
| 4. LEDs                                                           |       |
| 4.1 Power LED                                                     | 13    |
| 4.2 CPU LED                                                       | 13    |
| 4.3 FPD-Link LEDs                                                 | 13    |
| 5. FPD-Link III Deserializer (Appendix)                           | 14    |
| 6. I <sup>2</sup> C Buses and Devices (Appendix)                  | 14    |
| 7. FPGA (Appendix)                                                | 15-18 |

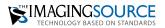

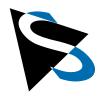

#### 1 Introduction

This carrier board enables the connection of up to six cameras via FPD-Link-III interface to the NVIDIA Jetson SoMs. A powerful on-board 50 watt power converter provides enough power for the SoM and camera modules. The FPD-Link connections are supplied with 18V for compatibility with The Imaging Source's camera modules. The board is available with and without housing.

### **2 Board Specifications**

Physical dimension: 100 mm x 127 mmTemperature range (board):  $0 - 70 \,^{\circ}\text{C}$ 

#### 2.1 Supported NVIDIA SoMs

NVIDIA Jetson Nano (further referenced as "Nano SoM" in this document)

NVIDIA Jetson Xavier NX (further referenced as "NX SoM" in this document)

#### 2.2 Standard Interfaces

1x Gigabit Ethernet (RJ45)

1x USB 3.0 (Nano SoM) / USB 3.2 Gen 2 (NX SoM)

1x USB 2.0

1x USB 2.0 OTG (Micro-USB receptacle)

1x HDMI 2.0a/b

1x display port 1.2a (Nano SoM) / display port 1.4 (NX SoM)

1x SD card (microSD receptacle)

1x barrel jack (2.5 / 5.5 mm) for power supply

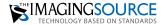

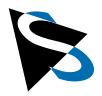

#### 2.3 Interfaces Accessible via Screw Terminals or JST PA Connector

2x opto-isolated general-purpose inputs, 3.3V – 36V, max. 12mA @ 36V (screw terminal and JST PA connector)

**2x** opto-isolated, general-purpose outputs, max. 36V / 100mA (screw terminal and JST PA connector)

1x GND screw terminal

1x power supply via screw terminal

1x external power switch (JST PA connector)

1x external power on signal (screw terminal). Apply a voltage between 5V and 36V to switch the system on/off. This input is not opto-isolated, (see *Table 2.6* for possible modes).

1x UART (JST PA connector, RS-232 with RTS/CTS hardware flow control)

**1x** CAN bus (JST PA connector, NX SoM only)

**1x** I<sup>2</sup>C bus (JST PA connector, 3.3V / 5V)

1x SPI bus (JST PA connector, 1.8V)

1x I2S (JST PA connector, 1.8V)

#### 2.4 Internal Interfaces

1x M.2 slot with key M Size 2280 for NVMe SSDs

1x M.2 slot with key E Size 2230 for Wi-Fi cards

**1x** fan (PicoBlade connector)

**1x** DSI display interface (Nano SoM only).

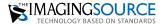

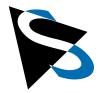

#### 2.5 Buttons

The board has three buttons:

Power button: switches the system on/off.

Depending on the installed OS version and OS configuration, this button can also be used to efficiently shut the system down, put the system into suspend mode, or wake it up again.

**Tap the power button:** Starts board, puts it to sleep or wakes it up

Press and hold power button for at least 6 seconds: Turns board off without shutting

it down.

**Reset button:** forces a hardware reset.

**Recovery button:** Press this button together with the *reset button* to put the system into "recovery mode". *Please check the <u>NVIDIA Download Center</u> for platform documentation.* 

#### 2.6 DIP Switches

There are 6 DIP switches on the back of the board with the following functions:

| Switch | Default | Function                                                                                          |
|--------|---------|---------------------------------------------------------------------------------------------------|
| 1      | 1 off   | On: The system starts as soon as external power is applied to J2 or J3. The power switch SW2      |
| '      | OII     | (or a signal applied to J4 or J5) now only functions to put the system to sleep or to wake it up. |
| ,      | off     | On: The power state of the system is controlled via an external logic signal applied to J4 or J5. |
|        | OII     | The system is on as long as the logic signal is present. The power button SW2 has no function.    |
| 3      | off     | On: When this switch is on and Switch 2 is off, the system will turn on automatically when the    |
| 3      | OII     | opto-isolated, general-purpose input 1 sees a logic high.                                         |
| 4      | off     | On: When this switch is on and switch 2 is off, the system will turn on automatically when the    |
| 4      | OII     | opto-isolated, general-purpose input 2 sees a logic high.                                         |
| 5      | off     | On: The system automatically enters the recovery mode when an USB cable is connected to           |
| 3      | OII     | the OTG port.                                                                                     |
| 6      | off     | On: Set the voltage level of the external I2C-bus to 3.3V. Off: Set the I2C voltage level to 5V.  |

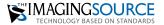

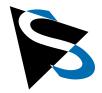

#### 3 Connectors and Pinout

Positions of connectors, switches and LEDs

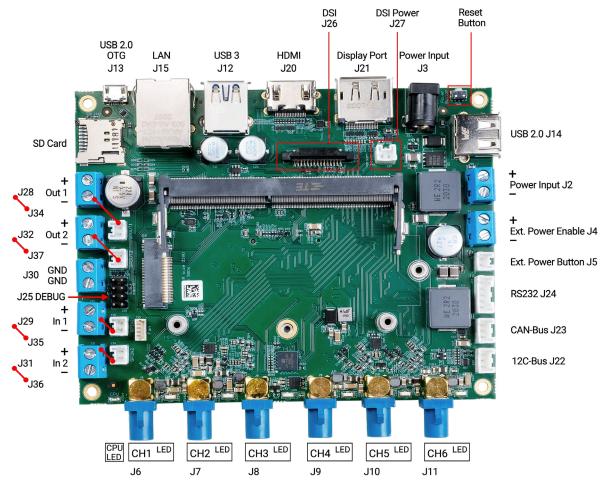

Figure 1. 6 channel carrier board (front view) with connectors and pinout.

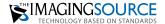

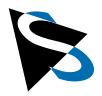

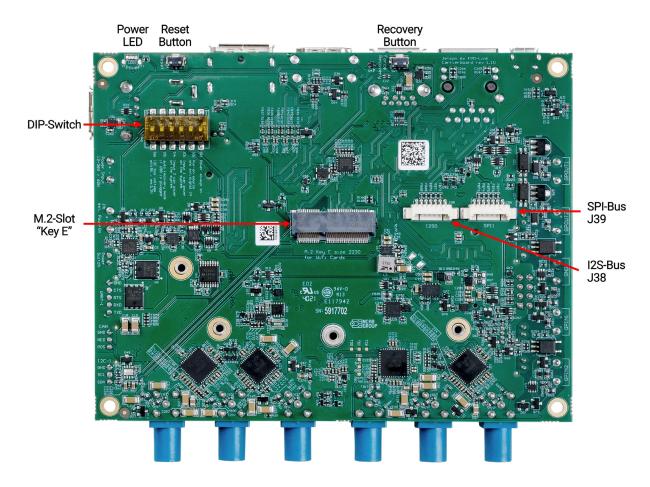

Figure 2: 6 channel carrier board (back view) with connectors and pinout.

### 3.1 Power Input [J2]

This screw terminal is connected in parallel to the barrel jack, J3.

It provides an alternate way of supplying the board with power.

| Pin Number | Default | Description                             |  |
|------------|---------|-----------------------------------------|--|
| 1          | GND     |                                         |  |
| 2          | VCC     | Supply voltage 12V to 36V, max. 60 Watt |  |

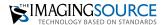

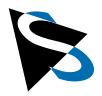

#### 3.2 Power Enable Input [J4]

The function of this screw terminal depends on the configuration of DIP switch 2. When DIP switch 2 is off, this input mimics the behavior of the power-on push-button. If DIP switch 2 is on, the system is on as long as a logic high level is applied to this screw terminal.

| Pin Number | Signal Name | Description                                   |
|------------|-------------|-----------------------------------------------|
| 1          | GND         |                                               |
| 2          | VCC         | Logic signal 5V to 36V, max. 7mA (3.5mA @ 5V) |
|            |             | Referenced to system GND!                     |

#### 3.3 Power Button [J5]

An external power switch can be connected to this port.

The part number of the header on the board is B02B-PASK-1 (JST).

| Pin Number | Signal Name  | Description                                                 |
|------------|--------------|-------------------------------------------------------------|
| 1          | Power Button | Connect this siganal to GND to switch the system on or off. |
| 2          | GND          |                                                             |

#### 3.4 UART / RS-232 [J24]

This connector provides the UART1 interface of the SoM as RS-232 compliant interface with RTS/CTS hardware handshake signals. These signals can be connected directly to a DB9 connector.

The part number of the header on the board is B05B-PASK-1 (JST).

| Pin Number | Signal Name | Description                                    |  |  |
|------------|-------------|------------------------------------------------|--|--|
| 1          | GND         | System ground / Shield.                        |  |  |
| 2          | CTS         | lear to send / Ready to receive (input signal) |  |  |
| 3          | RTS         | Request to send (output signal)                |  |  |
| 4          | RXD         | Receive data (input signal)                    |  |  |
| 5          | TXD         | Transmit data (output signal)                  |  |  |

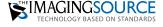

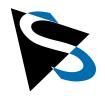

#### 3.5 CAN Bus [J23]

The CAN bus is only available with the Jetson Xavier NX SoM. *Please check the <u>NVIDIA</u>* <u>Download Center</u> for platform documentation. **Note:** The required CAN bus transceiver chip is already on the board, but a terminating resistor is not present.

The part number of the header on the board is B03B-PASK-1 (JST).

| Pin Number | Signal Name | Description             |  |  |
|------------|-------------|-------------------------|--|--|
| 1          | GND         | System ground / Shield. |  |  |
| 2          | CANL        | ow-level CAN bus line   |  |  |
| 3          | CANH        | High-level CAN bus line |  |  |

#### 3.6 I<sup>2</sup>C Bus [J22]

The I<sup>2</sup>C bus supports 3.3V and 5V signaling depending on the state of DIP switch 6. It is connected to the I<sup>2</sup>C1 bus of the SoM.

The part number of the header on the board is B03B-PASK-1 (JST).

| Pin Number | Signal Name | Description                              |  |
|------------|-------------|------------------------------------------|--|
| 1          | GND         | system ground.                           |  |
| 2          | SCL         | lock with 1.2k pull-up resistor on board |  |
| 3          | SDA         | Data with 1.2k pull-up resistor on board |  |

### 3.7 Opto-Isolated Input 1 [J29,J35]

The opto-isolated input 1 is available through the screw terminal J29 and the JST header J35. It accepts voltages between 3.3V and 36V, and the input current ranges from 5mA to 12mA. The input can be driven directly from a 3.3V or 5V CMOS digital output pin, and can also be connected directly to a 24V to 36V PLC output. There is no additional series resistor required. Make sure that your voltage source can drive at least a current of 2 mA into the opto-isolated input. However, to reduce current consumption and power dissipation on the board, a series resistor of 1k for 5V or 4.7k for 24V can be used.

The part number of the header on the board is B02B-PASK-1 (JST).

| <b>Terminal Pin</b> | JST Pin | Signal Name | Description                          |
|---------------------|---------|-------------|--------------------------------------|
| 1                   | 2       | IN2-P       | Positive input pin (potential free). |
| 2                   | 1       | IN2-N       | Negative input pin (potential free)  |

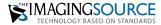

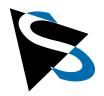

#### 3.8 Opto-Isolated Input 2 [J31,J36]

The opto-isolated input 2 is available through the screw terminal J31 and the JST header J36. It accepts voltages between 3.3V and 36V, and the input current ranges from 5mA to 12mA. The input can be driven directly from a 3.3V or 5V CMOS digital output pin, and can also be connected directly to a 24V to 36V PLC output. There is no additional series resistor required. Make sure that your voltage source can drive at least a current of 2 mA into the opto-isolated input. However, to reduce current consumption and power dissipation on the board, a series resistor of 1k for 5V or 4.7k for 24V can be used.

The part number of the header on the board is B02B-PASK-1 (JST).

| <b>Terminal Pin</b> | JST Pin | Signal Name | Description                         |
|---------------------|---------|-------------|-------------------------------------|
| 1                   | 2       | IN2-P       | Positive input pin (potential free) |
| 2                   | 1       | IN2-N       | Negative input pin (potential free) |

#### 3.9 Opto-Isolated Output 1 [J28,J34]

The opto-isolated output 1 is available through the screw terminal J28 and the JST header J34. It can switch voltages up to 36V and currents up to 100mA.

The part number of the header on the board is B02B-PASK-1 (JST).

| <b>Terminal Pin</b> | JST Pin | Signal Name | Description                          |
|---------------------|---------|-------------|--------------------------------------|
| 1                   | 2       | OUT1-P      | Positive output pin (potential free) |
| 2                   | 1       | OUT1-N      | Negative output pin (potential free) |

#### Opto-Isolated Output 2 [J32,J37] 3.10

The opto-isolated output 2 is available through the screw terminal J32 and the JST header J37. It can switch voltages up to 36V and currents up to 100mA.

The part number of the header on the board is B02B-PASK-1 (JST).

| Terminal Pin | JST Pin | Signal Name | Description                          |
|--------------|---------|-------------|--------------------------------------|
| 1            | 2       | OUT2-P      | Positive output pin (potential free) |
| 2            | 1       | OUT2-N      | Negative output pin (potential free) |

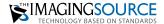

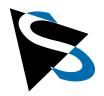

#### 3.11 GND Terminal [J30]

This terminal provides system ground on two pins. This GND can be used to convert the opto-isolated inputs and outputs to GND related I/Os.

The part number of the header on the board is B02B-PASK-1 (JST).

| Pin Number | Signal Name | Description   |  |
|------------|-------------|---------------|--|
| 1          | GND         | System ground |  |
| 2          | GND         | System ground |  |

#### 3.12 Fan Connector [J33]

A fan can be connected to this port to provide active cooling for the SoM.

The part number of the header on the board is 53047-0410 (Molex PicoBlade).

| Pin Number | Signal Name | Description          |
|------------|-------------|----------------------|
| 1          | GND         | System ground        |
| 2          | +5V         | 5V power supply      |
| 3          | TACHO       | Optional tacho input |
| 4          | PWM         | PWM speed control    |

#### 3.13 Debug Connector [J25]

The connector used is a 8-pin double row 0.1" pin header.

| Pin Number | Signal Name | Signal Name Description                       |  |
|------------|-------------|-----------------------------------------------|--|
| 1          | 3.3V        | 3.3V supply voltage                           |  |
| 2          | 5V          | 5V supply voltage                             |  |
| 3          | DBG_TXD     | Debug UART, TXD signal, 3.3V level            |  |
| 4          | RESET       | Active high system reset (3.3V - 5V)          |  |
| 5          | DBG_RXD     | Debug UART, RXD signal, 3.3V level            |  |
| 6          | RECOVERY    | Active high force-recovery signal (3.3V - 5V) |  |
| 7          | GND         | System ground                                 |  |
| 8          | GND         | System ground                                 |  |

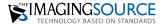

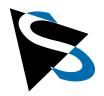

#### 3.14 DSI Connector [J26]

The DSI connector is only available together with the Jetson Nano SoM.

| Pin Number | Signal Name | Description            |
|------------|-------------|------------------------|
| 1          | GND         | System ground          |
| 2          | DSI_D1_N    | DSI data lane 1        |
| 3          | DSI_D1_P    | DSI data lane 1        |
| 4          | GND         | System ground          |
| 5          | DSI_CLK_N   | DSI clock lane         |
| 6          | DSI_CLK_P   | DSI clock lane         |
| 7          | GND         | System ground          |
| 8          | DSI_D0_N    | DSI data lane 0        |
| 9          | DSI_D0_P    | DSI data lane 0        |
| 10         | GND         | System ground          |
| 11         | I2C_SCL     | I2C clock signal, 3.3V |
| 12         | I2C_SDA     | I2C clock signal, 3.3V |
| 13         | GND         | System ground          |
| 14         | +3.3V       | 3.3V supply voltage    |
| 15         | +3.3V       | 3.3V supply voltage    |

#### 3.15 FPD-Link Connectors

The board has six FPD-Link III FAKRA connectors with Z-coding.

**IMPORTANT:** The FAKRA connectors provide a supply voltage of 18V at a maximum current of 250mA. Only connect camera modules from The Imaging Source to these connectors! Otherwise, you could damage the camera module.

When using this carrier board together with the NVIDIA Jetson Nano SoM, some FPD link channels are not available because the Nano SoM does not support MIPI virtual channels:

| FAKRA<br>Connector | NVIDIA Jetson<br>Nano SoM | NVIDIA Jetson<br>Xavier NX SoM |
|--------------------|---------------------------|--------------------------------|
| CH1                | supported                 | supported                      |
| CH2                | not available             | supported                      |
| CH3                | supported                 | supported                      |
| CH4                | supported                 | supported                      |
| CH5                | supported                 | supported                      |
| CH6                | not available             | supported                      |

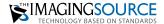

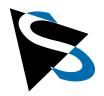

#### 4 LEDs

#### 4.1 Power LED

The power LED indicates the power-up status of the system. It is lit when the SoM is active and has activated its peripherals. The LED is not lit if there is no SoM module in the DIMM slot.

#### 4.2 CPU LED

The LED at the far left of the FPD-Link connectors is the CPU LED. It is a yellow LED that is controlled by software. The meaning of this LED is user-defined.

#### 4.3 FPD-Link LEDs

These LEDs show the status of the appropriate FPD-Link channel, which is located at the left side of the LED. These LEDs have three states: If an LED is off, the channel has no power and is not initialized. If an LED is red, the channel is powered but there is no data connection established. If no camera module is connected, this error can be ignored. Otherwise, a red LED indicates a problem with the coaxial cable or the camera module itself. The LED is green when there is a data connection (the camera module is ready or is already streaming video data).

Note: If a camera module is connected and the LED is expected to light green but does not light at all, there may be a short circuit in the FPD-link connection (coaxial cable).

The table shows which LED is controlled by which signal:

| LED | Control signal                                                      |
|-----|---------------------------------------------------------------------|
| CH1 | Deserializer 1, LOCK and PASS signal                                |
| CH2 | Deserializer 1, GPIO4 (this LED can also be controlled by the FPGA) |
| CH3 | Deserializer 2, LOCK and PASS signal                                |
| CH4 | Deserializer 3, LOCK and PASS signal                                |
| CH5 | Deserializer 4, LOCK and PASS signal                                |
| CH6 | Deserializer 4, GPIO4 (this LED can also be controlled by the FPGA) |

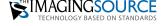

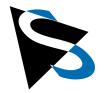

### **Appendix**

#### **FPD-Link III Deserializer**

There are four FPD-Link III deserializers "DS90UB954" (or compatible) on the board. The following table shows which FPD-Link input is connected to which deserializer. The phantom power supply of the FPD-Link channels must be activated separately for each channel, the corresponding GPIO pin on the deserializer is also listed in the table.

| FPD-Link Input | Deserializer | MIPI-Channel at the SoM             | Power-Enable Pin on Deserializer |
|----------------|--------------|-------------------------------------|----------------------------------|
| CH1            | 1 (1121)     | CSI0 and CSI1<br>(2 + 2 MIPI lanes) | GPIO5 (U21 pin 9)                |
| CH2            | 1 (U21)      |                                     | GPIO6 (U21 pin 8)                |
| CH3            | 2 (U22)      | CSI2 (2 MIPI lanes)                 | GPIO6 (U22 pin 8)                |
| CH4            | 3 (U23)      | CSI3 (2 MIPI lanes)                 | GPIO6 (U23 pin 8)                |
| CH5            | 4 (1124)     | CSI4 (4 MIPI lanes)                 | GPIO5 (U24 pin 9)                |
| CH6            | 4 (U24)      |                                     | GPIO6 (U24 pin 8)                |

### 6 I<sup>2</sup>C Buses and Devices

The Jetson SoM modules provide a couple of I<sup>2</sup>C buses. The table below lists the additional I<sup>2</sup>C devices on the Carrier Board together with the hardware I<sup>2</sup>C bus and the logical software device name:

| I2C Bus | Device Name on<br>Nano SoM | Device Name on NX SoM | I2C Device<br>Address | Description                           |
|---------|----------------------------|-----------------------|-----------------------|---------------------------------------|
| CAM_I2C | i2c-6                      | i2c-2                 | 0x30                  | Deserializer 1                        |
| CAM_I2C | i2c-6                      | i2c-2                 | 0x32                  | Deserializer 2                        |
| CAM_I2C | i2c-6                      | i2c-2                 | 0x34                  | Deserializer 3                        |
| CAM_I2C | i2c-6                      | i2c-2                 | 0x36                  | Deserializer 4                        |
| CAM_I2C | i2c-6                      | i2c-2                 | 0x44                  | FPGA (register control interface)     |
| I2C0    | i2c-0                      | i2c-1                 | 0x40, 0x43            | FPGA (configuration interface)        |
| I2C0    | i2c-0                      | i2c-1                 | 0x48                  | Temperature sensor TMP100             |
| I2C1    | i2c-1                      | i2c-8                 | user defined          | External I2C bus (via terminal block) |
| I2C2    | i2c-2                      | i2c-0                 | 0x57                  | EEPROM AT24C07                        |

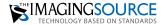

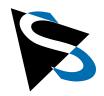

### **Appendix** continued

#### 7 FPGA

There is an FPGA on the carrier board that provides a connection matrix between the various available inputs and outputs on the board (screw terminals, I/Os at the SoM and I/Os on the four deserializer chips). The FPGA is controlled via an I<sup>2</sup>C interface.

The FPGA has the 7-bit I<sup>2</sup>C-address 0x44 and is connected to the camera I<sup>2</sup>C bus on the SoM (CAM\_I2C). The register interface is very simple: To write to a register in the FPGA, send the 8-bit register address followed by the 8-bit data to be written to the register. To read a register, first send the 8-bit register address and then initiate a new I<sup>2</sup>C read transfer to read the 8-bit data from the register.

List of implemented registers:

| Register | Read /<br>Writer | Description                                                                                                    |  |
|----------|------------------|----------------------------------------------------------------------------------------------------|--|
| 0x00     | R                | Board revision number                                                                                                    |  |
| 0x01     | R/W              | Deserializer control register: Bit 0 : set to 1 to force a hardware reset of the deserializer. 0 = normal operation. Bit 1-7 : reserved                                                                                                    |  |
| 0x02     | R/W              | GPIO (via terminal blocks) - control and status registers  Bit 0:0 = GPOUT1 controlled by global multiplexer, 1 = GPOUT1 controlled by bit 1 of this register  Bit 1:0 = set GPOUT1 high impedance, 1 = set GPOUT1 to conducted mode  Bit 2:0 = GPOUT2 controlled by global multiplexer, 1 = GPOUT2 controlled by bit 3 of this register  Bit 3:0 = set GPOUT2 high impedance, 1 = set GPOUT2 to conducted mode  Bit 4: status: current state of GPOUT1  Bit 5: status: current state of GPOUT2  Bit 6: status: current state of GPIN1  Bit 7: status: current state of GPIN2 |  |
| 0x03     | R/W              | set source for signal on GPOUT1 (terminal block)                                                                                                    |  |
| 0x04     | R/W              | set source for signal on GPOUT2 (terminal block)                                                                                                    |  |
| 0x05     | R/W              | set source for signal on SOC pin GPIO01                                                                                                    |  |
| 0x06     | R/W              | set source for signal on SOC pin GPIO04                                                                                                    |  |
| 0x07     | R/W              | set source for signal on SOC pin GPIO07                                                                                                    |  |
| 0x08     | R/W              | set source for signal on SOC pin GPIO10                                                                                                    |  |
| 0x09     | R/W              | set source for signal on SOC pin GPIO11                                                                                                    |  |
| 0x0A     | R/W              | set source for signal on SOC pin GPIO13                                                                                                    |  |
| 0x0B     | R/W              | set source for signal on deserializer 1 pin GPIO0                                                                                                    |  |
| 0x0C     | R/W              | set source for signal on deserializer 1 pin GPIO1                                                                                                    |  |
| 0x0D     | R/W              | set source for signal on deserializer 1 pin GPIO2                                                                                                    |  |

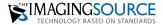

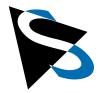

## **Appendix** continued

Table of implemented registers continued

| Register | Read /<br>Writer | Description                                                                                                    |  |
|----------|------------------|----------------------------------------------------------------------------------------------------|--|
| 0x0E     | R/W              | set source for signal on deserializer 1 pin GPIO3                                                                         |  |
| 0x0F     | R/W              | set source for signal on deserializer 1 pin GPIO4                                                                         |  |
| 0x10     | R/W              | set source for signal on deserializer 2 pin GPIO0                                                                         |  |
| 0x11     | R/W              | set source for signal on deserializer 2 pin GPIO1                                                                         |  |
| 0x12     | R/W              | set source for signal on deserializer 2 pin GPIO2                                                                         |  |
| 0x13     | R/W              | set source for signal on deserializer 2 pin GPIO3                                                                         |  |
| 0x14     | R/W              | set source for signal on deserializer 2 pin GPIO4                                                                         |  |
| 0x15     | R/W              | set source for signal on deserializer 3 pin GPIO0                                                                         |  |
| 0x16     | R/W              | set source for signal on deserializer 3 pin GPIO1                                                                         |  |
| 0x17     | R/W              | set source for signal on deserializer 3 pin GPIO2                                                                         |  |
| 0x18     | R/W              | set source for signal on deserializer 3 pin GPIO3                                                                         |  |
| 0x19     | R/W              | set source for signal on deserializer 3 pin GPIO4                                                                         |  |
| 0x1A     | R/W              | set source for signal on deserializer 4 pin GPIO0                                                                         |  |
| 0x1B     | R/W              | set source for signal on deserializer 4 pin GPIO1                                                                         |  |
| 0x1C     | R/W              | set source for signal on deserializer 4 pin GPIO2                                                                         |  |
| 0x1D     | R/W              | set source for signal on deserializer 4 pin GPIO3                                                                         |  |
| 0x1E     | R/W              | set source for signal on deserializer 4 pin GPIO4                                                                         |  |
| 0x1F     | R/W              | set source for CPU LED signal                                                                                             |  |
| 0x20     | R                | Status of SOC GPIOs Bit 0: GPIO01 Bit 1: GPIO04 Bit 2: GPIO07 Bit 3: GPIO10 Bit 4: GPIO11 Bit 5: GPIO13 Bit 6-7: reserved |  |
| 0x21     | R                | Status of deserializer 1 GPIOs Bit 0: GPIO0 Bit 1: GPIO1 Bit 2: GPIO2 Bit 3: GPIO3 Bit 4: GPIO4 Bit 5-7: reserved         |  |

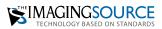

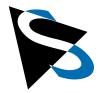

## **Appendix** continued

Table of implemented registers continued

| Register | Read /<br>Writer | Description                                |
|----------|------------------|--------------------------------------------|
|          |                  | Status of deserializer 2 GPIOs             |
|          |                  | Bit 0 : GPIO0                              |
|          |                  | Bit 1 : GPIO1                              |
| 0x22     | R                | Bit 2 : GPIO2                              |
|          |                  | Bit 3 : GPIO3                              |
|          |                  | Bit 4 : GPIO4                              |
|          |                  | Bit 5-7 : reserved                         |
|          |                  | Status of deserializer 3 GPIOs             |
|          |                  | Bit 0 : GPIO0                              |
|          |                  | Bit 1 : GPIO1                              |
| 0x23     | R                | Bit 2 : GPIO2                              |
|          |                  | Bit 3 : GPIO3                              |
|          |                  | Bit 4 : GPIO4                              |
|          |                  | Bit 5-7 : reserved                         |
|          |                  | Status of deserializer 4 GPIOs             |
|          |                  | Bit 0 : GPIO0                              |
|          |                  | Bit 1 : GPIO1                              |
| 0x24     | R                | Bit 2 : GPIO2                              |
|          |                  | Bit 3 : GPIO3                              |
|          |                  | Bit 4 : GPIO4                              |
|          |                  | Bit 5-7 : reserved                         |
| 0x25     | R                | Bit 0 : CPU LED status, Bit 1-7 : reserved |
| 0x3F     | R                | FPGA version number                        |

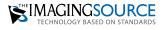

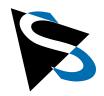

### **Appendix** continued

Below, please find a list of all available source signals that can be used for the various outputs.

To connect an output to a specific source, simply write one of these values into one of the registers 0x03 to 0x1F:

| Value | Source Signal (or Fixed Output Signal)                                                   |  |  |
|-------|------------------------------------------------------------------------------------------|--|--|
| 0x00  | Set the pin to input mode (high-Z with weak pull-up), do not output anything on this pin |  |  |
| 0x01  | Drive a constant '0'                                                                     |  |  |
| 0x02  | Drive a constant '1'                                                                     |  |  |
| 0x03  | GPIN 1 (terminal block)                                                                  |  |  |
| 0x04  | GPIN 2 (terminal block)                                                                  |  |  |
| 0x05  | SOC GPI001                                                                               |  |  |
| 0x06  | SOC GPI004                                                                               |  |  |
| 0x07  | SOC GPI007                                                                               |  |  |
| 0x08  | SOC GPIO10                                                                               |  |  |
| 0x09  | SOC GPIO11                                                                               |  |  |
| 0x0A  | SOC GPIO13                                                                               |  |  |
| 0x0B  | Deserializer 1 GPIO0                                                                     |  |  |
| 0x0C  | Deserializer 1 GPIO1                                                                     |  |  |
| 0x0D  | Deserializer 1 GPIO2                                                                     |  |  |
| 0x0E  | Deserializer 1 GPIO3                                                                     |  |  |
| 0x0F  | Deserializer 1 GPIO4                                                                     |  |  |
| 0x10  | Deserializer 2 GPIO0                                                                     |  |  |
| 0x11  | Deserializer 2 GPIO1                                                                     |  |  |
| 0x12  | Deserializer 2 GPIO2                                                                     |  |  |
| 0x13  | Deserializer 2 GPIO3                                                                     |  |  |
| 0x14  | Deserializer 2 GPIO4                                                                     |  |  |
| 0x15  | Deserializer 3 GPIO0                                                                     |  |  |
| 0x16  | Deserializer 3 GPIO1                                                                     |  |  |
| 0x17  | Deserializer 3 GPIO2                                                                     |  |  |
| 0x18  | Deserializer 3 GPIO3                                                                     |  |  |
| 0x19  | Deserializer 3 GPIO4                                                                     |  |  |
| 0x1A  | Deserializer 4 GPIO0                                                                     |  |  |
| 0x1B  | Deserializer 4 GPIO1                                                                     |  |  |
| 0x1C  | Deserializer 4 GPIO2                                                                     |  |  |
| 0x1D  | Deserializer 4 GPIO3                                                                     |  |  |
| 0x1E  | Deserializer 4 GPIO4                                                                     |  |  |
| 0x1F  | reserved                                                                                 |  |  |

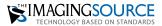

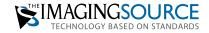

Headquarters: The Imaging Source Europe GmbH Überseetor 18, 28217 Bremen, Germany Phone: +49 421 33591-0

North and South America: The Imaging Source, LLC 4600 Park Road, Suite 401, Charlotte, NC 28209, USA Phone: +1 704-370-0110

Asia Pacific: The Imaging Source Asia Co. Ltd. 3F., No. 43-7/8, Zhongxing Road, New Taipei City, Xizhi District 221012 Chinese Taipei Phone: +886 2-2792-3153

www.theimagingsource.com

All product and company names in this document may be trademarks and tradenames of their respective owners and are hereby acknowledged.

The Imaging Source Europe GmbH cannot and does not take any responsibility or liability for any information contained in this document. The source code presented in this document is exclusively used for didactic purposes. The Imaging Source does not assume any kind of warranty expressed or implied, resulting from the use of the content of this document or the source code.

The Imaging Source Company reserves the right to make changes in specifications, function or design at any time and without prior notice.

Last update: November 2022

. Copyright © 2022 The Imaging Source Europe GmbH, doc\_6 ch carrier board\_enUS.pdf All rights reserved. Reprint, also in parts, only allowed with permission of The Imaging Source Europe GmbH.

All weights and dimensions are approximate. Unless otherwise specified the lenses shown in the context of cameras are not shipped with these cameras.

**Documentation: 6 Channel Carrier Board for FPD-Link III Cameras with NVIDIA® Jetson™ SoMs**